#### **Investigating Apache Spark for Physics Analysis**

Luca Canali CERN IT, Spark and Analytics Service May 2022

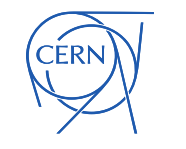

## Speaker

- Short intro: Luca Canali
	- Data engineer at CERN IT
	- Working with Spark and Hadoop/Big Data services in IT-DB/IT-DA since its start in 2016.
		- Previously participated in the CMS Big Data Project <https://cms-big-data.github.io/>
		- Contributed (minor features/patches) to Apache Spark
	- Oracle DBA at CERN, since 2005. Working with IT and ATLAS DBA teams.

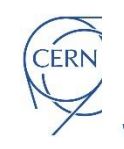

## Motivations and Scope

- Context: Spark service at CERN
- Recent work on Spark Arrow UDF + work on implementing example analyses using PySpark on Jupyter notebooks
	- Blog: Can High Energy Physics Analysis Profit from Apache Spark APIs? <https://db-blog.web.cern.ch/node/186>
- I will mix an intro to Spark with notebooks examples
- Final thoughts on what I believe works OK with this approach and what needs improvements
- Not a goal: compete with state-of-the art software for analysis

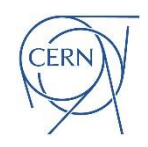

# Apache Spark Ecosystem carache S

**CERN** 

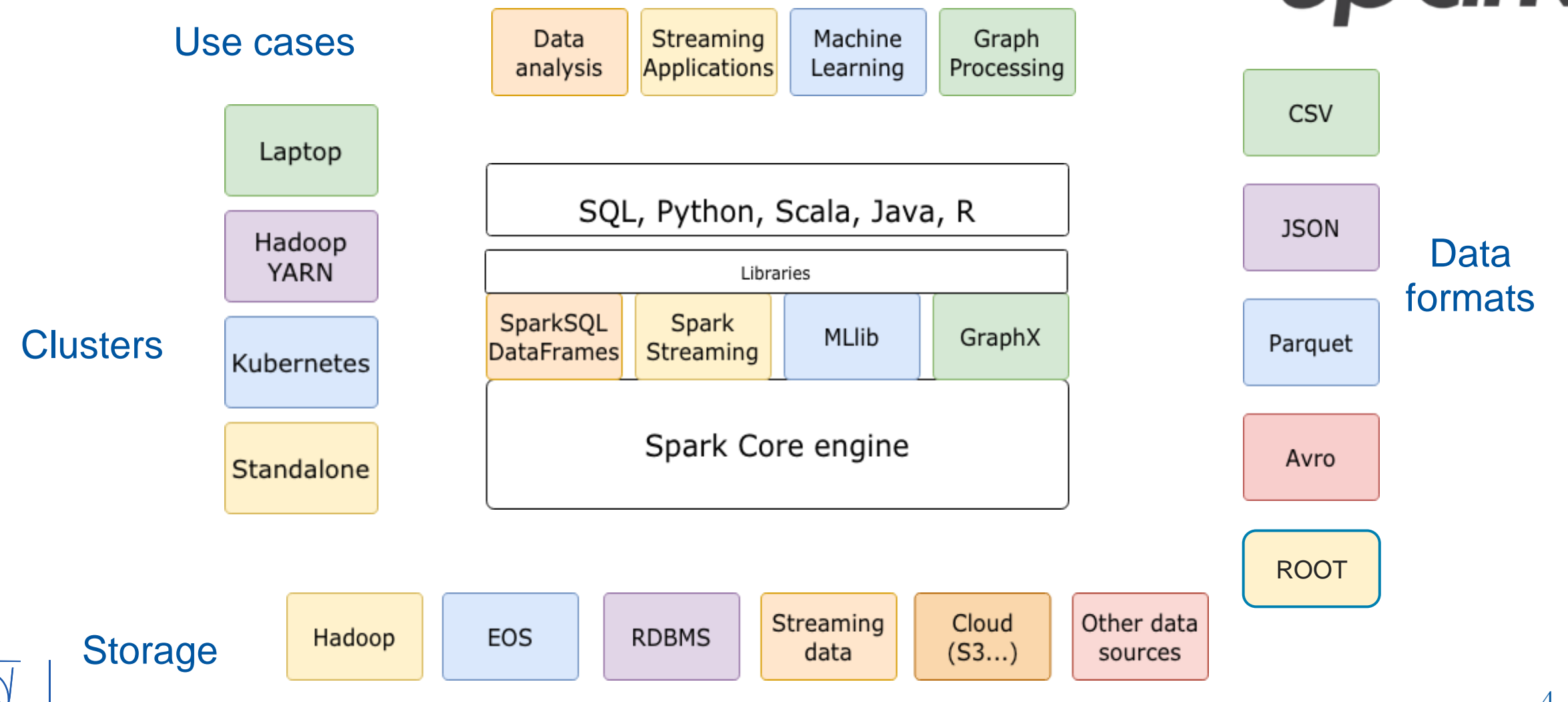

## Apache Spark Adoption

- Who is using Spark, how, and why?
- Databricks

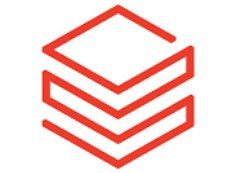

- They sell a cloud-based analytics platform, centered around Spark
	- Development in the Spark ecosystem (Data Lakehouse, MLFlow)
	- They also have custom Spark improvements
- Top contributors and drivers of the open-source development
- Cloud vendors
	- All offer user-facing "Big Data" platforms, typically including Spark
- Many tech giants use it internally: Facebook, Apple, MS, Baidu, Netflix, etc
	- Some contribute back to Spark development (Apache Spark PMCs)

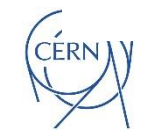

## Spark @ CERN

- Key component of the Hadoop platforms.
	- IT monitoring, IT security
	- Experiments computing data
	- Physics: RDataFrame, CMS Spark, CMS Muon POG
- We also provide Spark on Kubernetes clusters
- User-access
	- Notebooks, often via SWAN. Some use of Spark on R
	- Batch jobs: Python, Scala, Java
- NXCals platform
	- Critical logging system for the accelerator complex
	- Platform based on Hadoop, API based on Spark

## Demo<sub>1</sub>

- Can Apache Spark run basic physics analysis?
- Let's start with a "Hello World!" example
- Dimuon mass spectrum analysis at

[https://github.com/LucaCanali/Miscellaneous/tree/master/Spark\\_Physics](https://github.com/LucaCanali/Miscellaneous/tree/master/Spark_Physics)

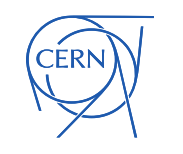

#### Main Data Abstraction: Spark DataFrames

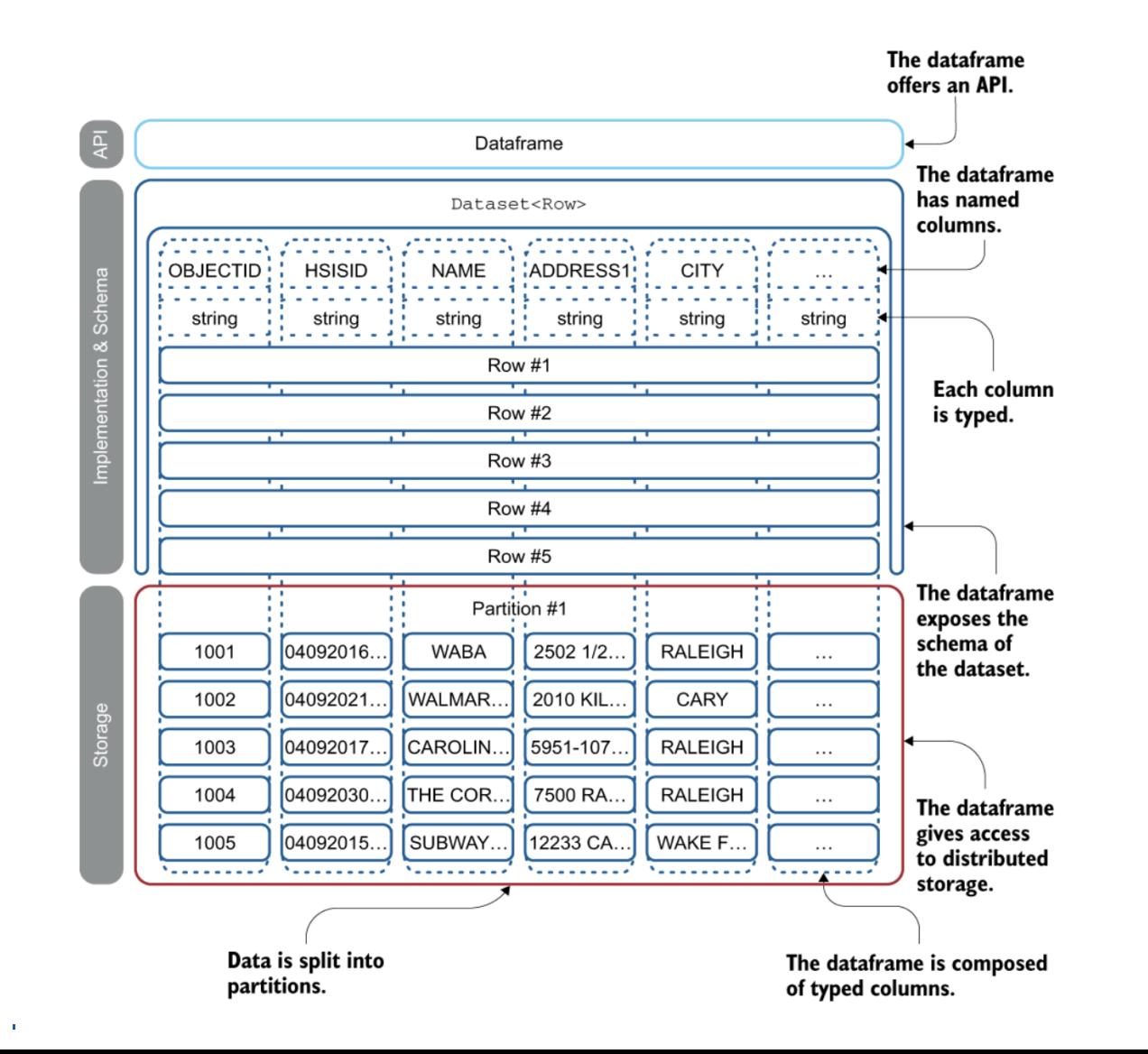

CERN

- DataFrame is a table-like abstraction similar to Pandas DF  $\bullet$
- Handles data with a schema  $\bullet$
- DFs are partitioned and immutable  $\bullet$ 
	- enables parallel execution  $\bullet$
	- and fault tolerance at scale  $\bullet$

## Data Formats: ROOT, Parquet

- Data format is key for performance
	- ROOT can be ingested by Spark using Laurelin by A. Melo
	- Uproot and Laurelin can also be used to convert from ROOT to Parquet
- Spark is optimized for Apache Parquet (and ORC too)
	- Columnar format, with encoding, compression, schema
	- Spark has a custom vectorized Parquet reader, for performance
	- Filter pushdown
		- Filters can be resolved at the Parquet level
		- Statistics of min/max and other metadata
		- Recently also bloom filters

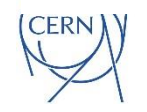

## DataFrame API Basics

- Selections and projection are easily scalable
- Filter operations naturally fit with the DataFrame API

# Apply filters to the input data # - select only events with 2 muons # - select only events where the 2 muons have opposite charge df muons = df muons.filter("nMuon ==  $2"$ ).filter("Muon charge[0] != Muon charge[1]")

• Expressions and formulas

```
df with dimuonmass = df muons.selectExpr("""
     sqrt(2 * Muon pt[0] * Muon pt[1] *
             (cosh(Muon eta[0] - Muon eta[1]) - cos(Muon phi[0] - Muon phi[1]) )
         ) as Dimuon mass""")
```
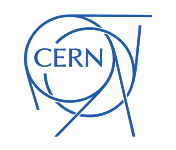

## Histograms with the DataFrame API

- Operation with data aggregation/shuffle
- Implemented using the *width\_bucket* function
	- Works on many SQL engines

```
histogram data = (df with dimuonmass
        .selectExpr(f"width bucket(Dimuon mass, {min val}, {max val}, {num bins}) as bucket")
        .groupBy("bucket")
        \cdot count ()
        .orderBy("bucket")
```
# convert bucket number to the corresponding dimoun mass value histogram\_data = histogram\_data.selectExpr(f"round({min\_val} + (bucket - 1/2) \* {step},2) as value", "count as N\_events")

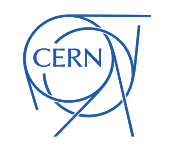

## Actions and Transformations

- Two types of operations on DataFrames:
	- **Transformations: transform a DF in another one:** 
		- filter, select, ...
	- Actions: trigger computation and return value
		- collect, toPandas, …
- **Lazy evaluation** and **immutability**:
	- Spark parses and optimizes only when an action is requested
		- You can express DataFrame transformations using many steps, for readability
	- Fault tolerance
		- the transformations can be replayed on the original DF (or on some of its partitions)

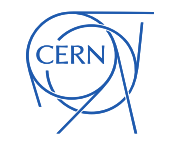

## Spark Actions and DAG

- Invoking an action creates a job which is then divided in stages and executed by tasks.
	- Spark defines the computation using graphs (DAG).
	- Operations are grouped in stages.
	- Uses map-shuffle-reduce operations.

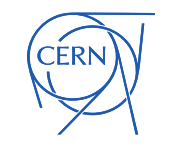

## Execution DAG From the WebUI

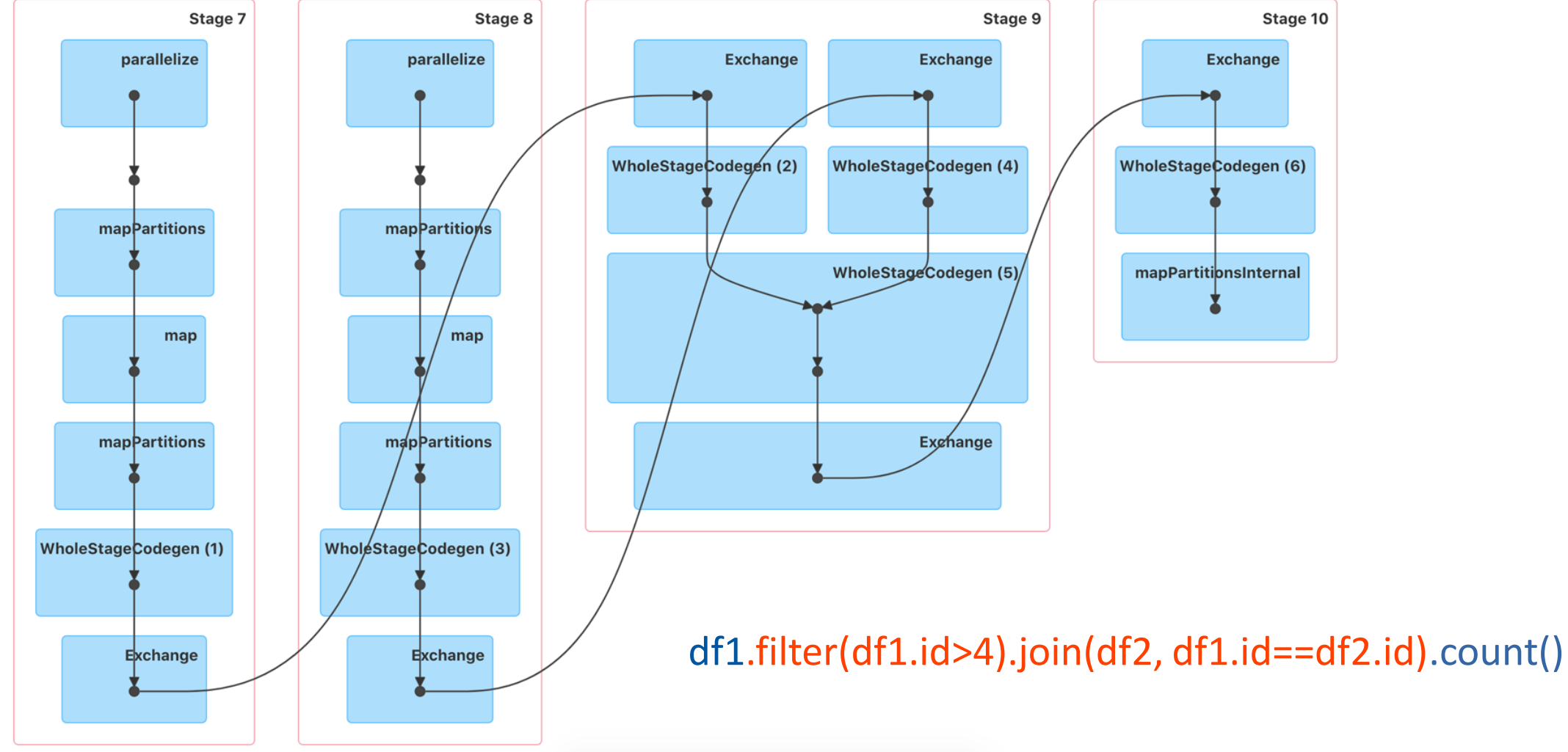

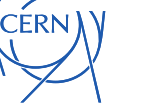

## Spark Tasks and Executors

- Tasks are the units of parallelization and are run concurrently on the available executors.
- Executors are the scalable engines that run tasks
	- From local mode (laptop) to 1000s of executors
	- Executors are JVM instances
		- They have associated CPU cores, memory
	- **Executors as containers** 
		- execution engines / clusters: K8S, YARN, Stand alone Spark cluster

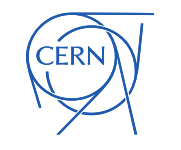

## How Spark Runs Jobs at Scale

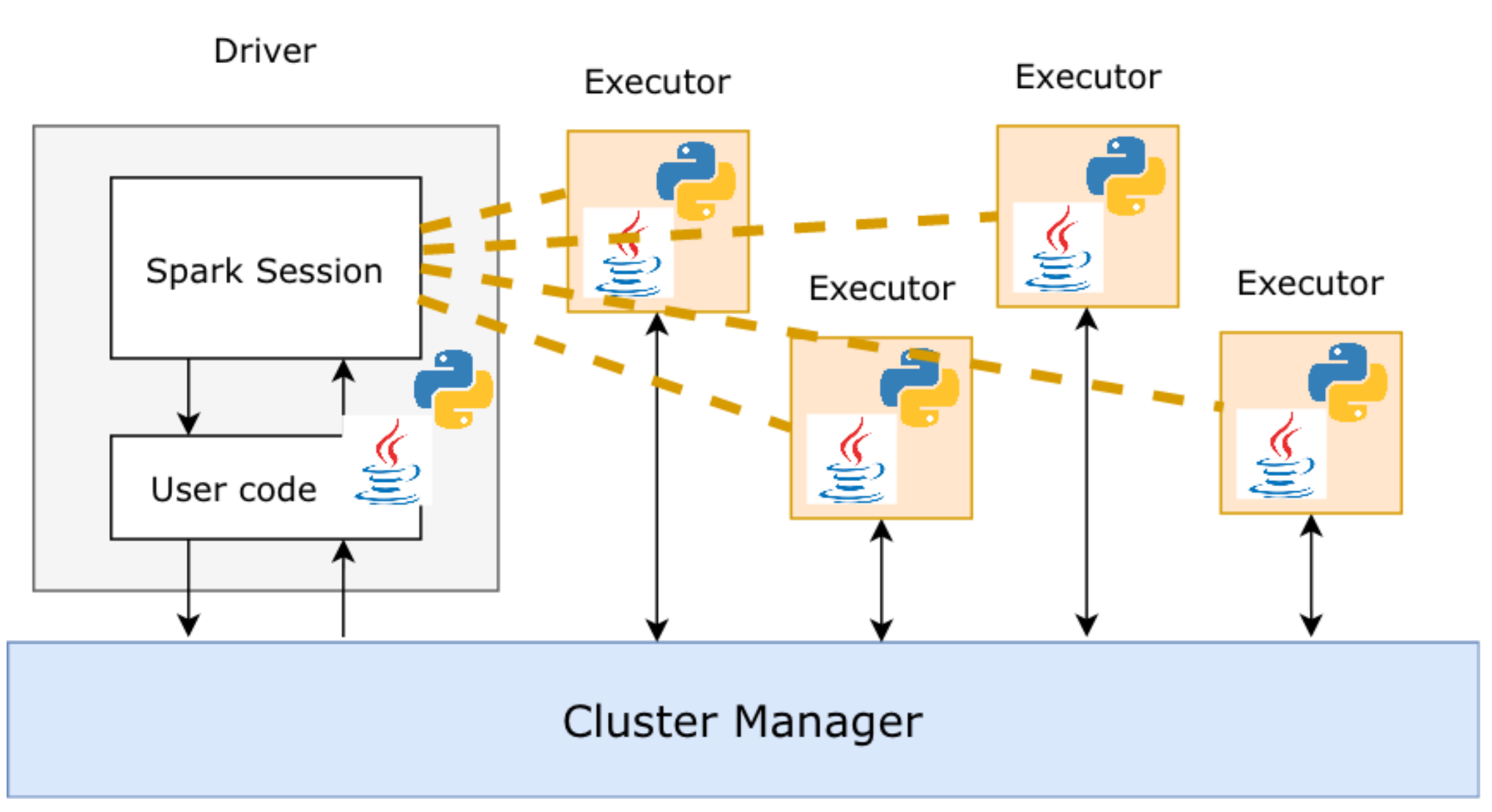

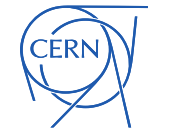

#### Apache Spark Clusters at CERN

- Spark running on clusters:
	- YARN/Hadoop -> established
	- Spark on Kubernetes -> growing adoption

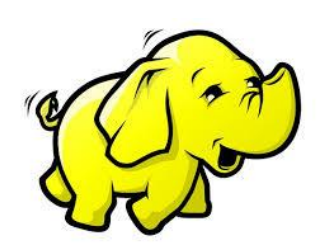

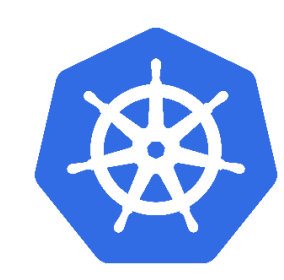

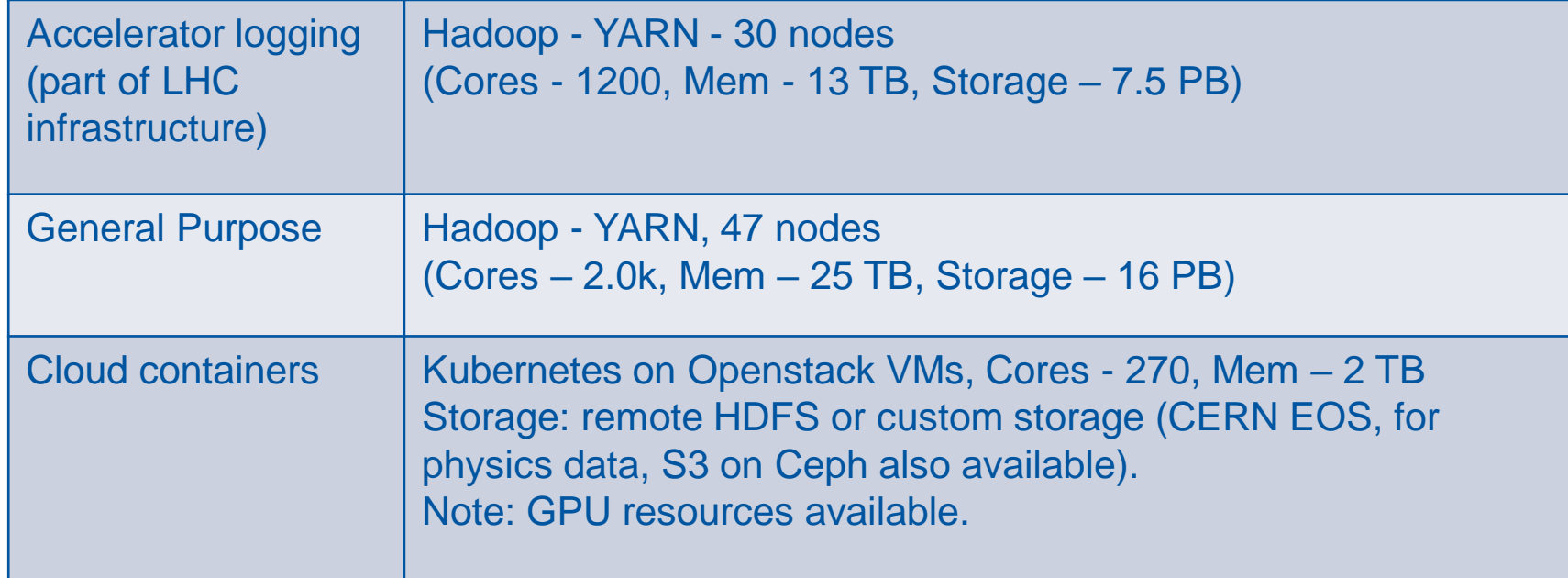

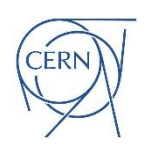

## SWAN Integration with Apache Spark

- SWAN service: <https://swan.web.cern.ch/swan/>
	- Notebooks for web-based analysis
- Integrated with CERN Spark Clusters
	- Reduces configuration complexity for users
- CERN software environment
	- Software from CVMFS
- Graphical Jupyter extensions developed
	- **Spark Connector**
	- Spark Monitor
- Access to Spark Clusters
	- NXCals: Dedicated cluster for accelerator logging
	- Analytix: General purpose YARN cluster
	- Cloud Containers: General purpose Kubernetes cluster
	- Storage access: HDFS, EOS, S3

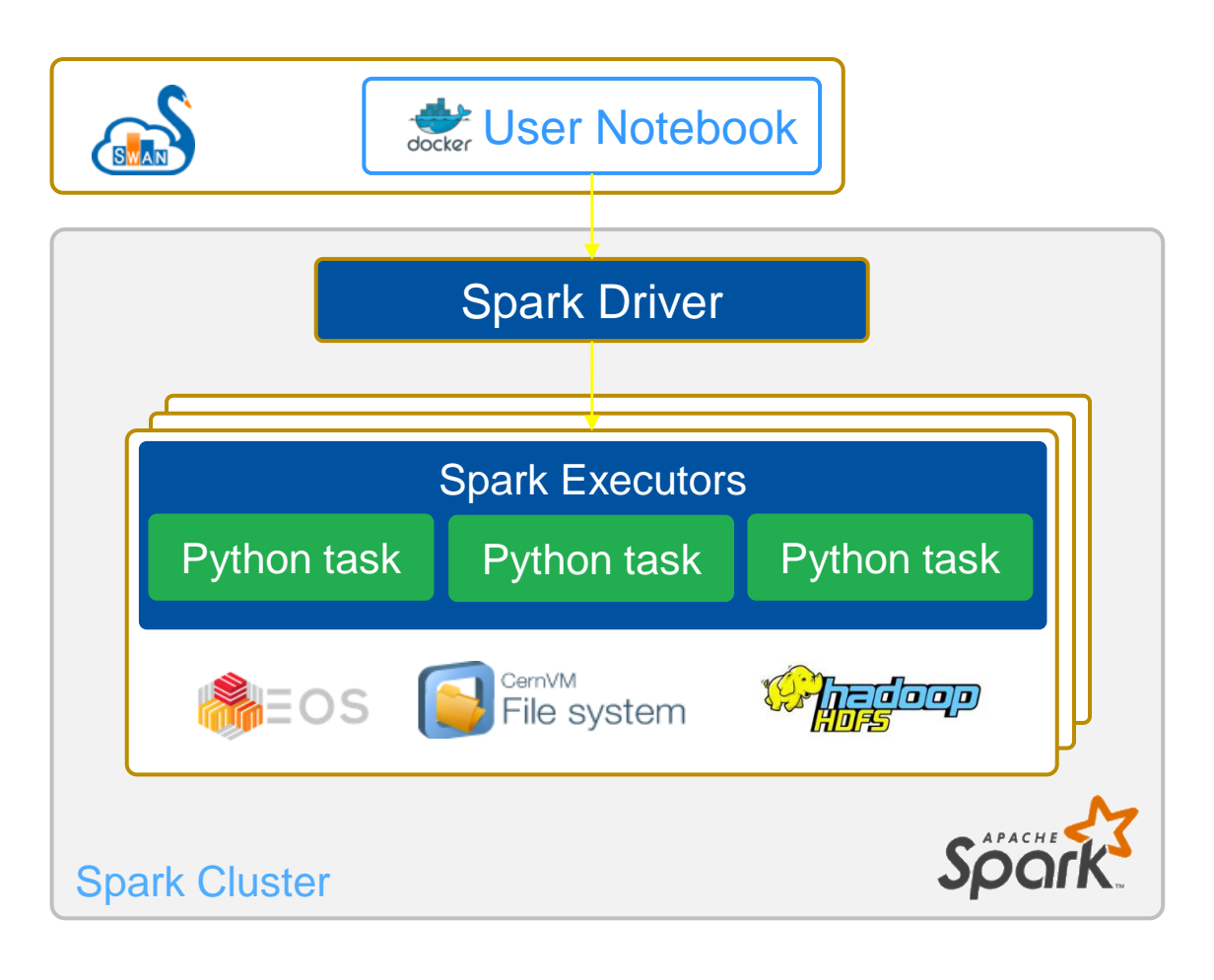

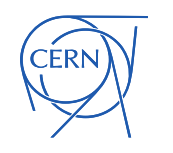

### Demo 2

• Dimuon mass spectrum analysis on a cluster:

[https://github.com/LucaCanali/Miscellaneous/tree/master/Spark\\_Physics](https://github.com/LucaCanali/Miscellaneous/tree/master/Spark_Physics)

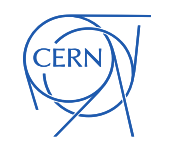

#### Spark can Handle Complex Schemas

#### • Example of complex schema for HEP

#### **df.printSchema()**

```
|-- event: long (nullable = true)
|-- HLT: struct (nullable = true)
     | |-- flag1: boolean (nullable = true)
     | |-- flag2: boolean (nullable = true)
|-- muons: array (nullable = true)
     | |-- element: struct (containsNull = true)
        | | |-- pt: float (nullable = true)
     | | |-- eta: float (nullable = true)
     | | |-- phi: float (nullable = true)
     | | |-- mass: float (nullable = true)
```
## Handling Arrays

- Nested data is hard to handle
	- Does not fit naturally to DataFrame and SQL operations
- Available solutions in Spark
	- **Array functions** 
		- Several available, example: array\_min, array\_sort, array\_zip, ...
	- "Explode" function
		- **Transforms array values into DataFrame rows**
	- **Higher order functions** 
		- Process map/filter/aggregate on arrays elements (see next slide)
	- UDF: User-defined functions
		- **General solution.**
		- Spark UDF can be in Python or Scala

#### Spark Higher Order Functions

• Push filters, maps and reduce into arrays with higher order functions

**# Array processing with Spark higher order functions in SQL # Filter values > 38 from an array of numbers (temperature readings)**

```
spark.sql("""
SELECT id, val, filter(val, t -> t > 38) as high 
FROM temp_data""").show()
```

```
+---+----------------------------+--------+
|id |temp_celsius |high |
+---+----------------------------+--------+
  |1 |[35, 36, 32, 30, 40, 42, 38]|[40, 42]|
  |2 |[31, 32, 34, 55, 56] |[55, 56]|
    +---+----------------------------+--------+
```
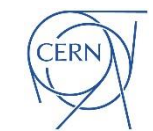

## Python UDF (User Defined Functions)

- Faster serialization (data movement Python JVM)
- Send Pandas series to Python UDF for "bulk processing"

```
import pandas as pd
from pyspark.sql.functions import pandas_udf
@pandas_udf("long")
def multiply_func(a: pd.Series, b: pd.Series) -> pd.Series:
   return a * b
```
**spark.udf.register("multiply\_func", multiply\_func)**

```
sql("select multiply_func(1,1)").show()
sql("select multiply_func(id,2) from range(10)").show()
sql("select multiply_func(id,2) from range(10000)").collect()
```
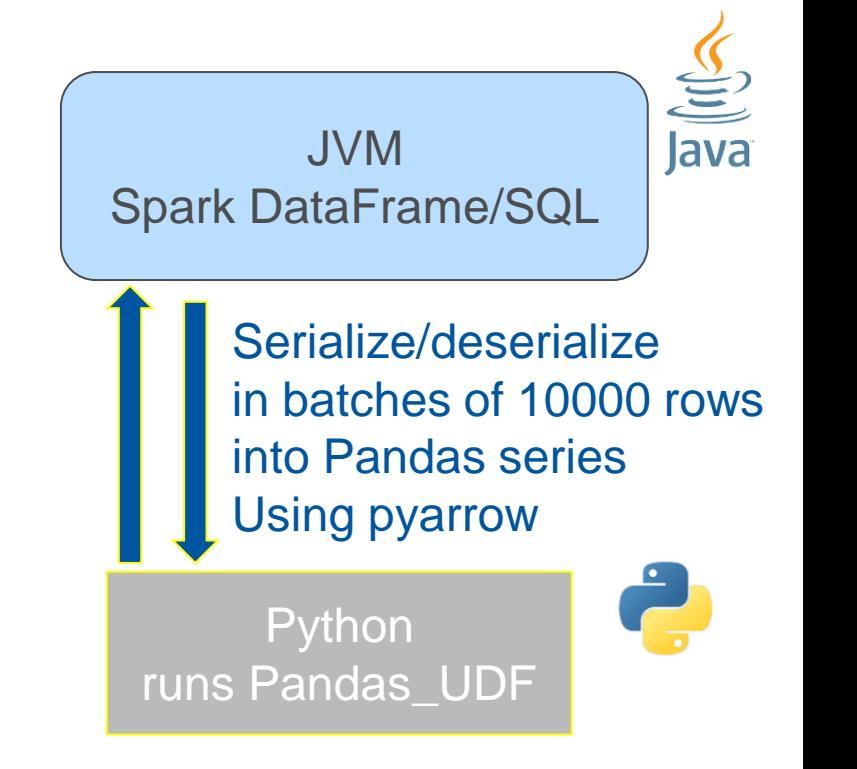

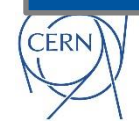

## Arrow UDF – Spark Improvement

- Improvement to UDF for Spark 3.3.0
	- Bypasses conversion to Pandas
	- Awkward array can be used instead of Pandas
	- Improved performance for complex data with arrays
		- Details at: https://github.com/LucaCanali/Miscellaneous/blob/master/Spark\_Not es/Spark\_MapInArrow.md
	- Originally, this started by needs of Coffea team
	- Finally implemented as mapInArrow
		- Somehow a compromise, as the original arrow\_udf idea was rejected
		- Good that Spark PMC at Databricks picked this up anyways
	- See [SPARK-37227](https://issues.apache.org/jira/browse/SPARK-37227) and the original PR [#34505](https://github.com/apache/spark/pull/34505)

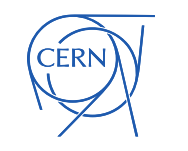

### Demo 3

• HEP analysis benchmark notebooks

[https://github.com/LucaCanali/Miscellaneous/tree/master/Spark\\_Physics](https://github.com/LucaCanali/Miscellaneous/tree/master/Spark_Physics)

• Thanks to: https://iris-hep.org/projects/adl-benchmarksindex.html

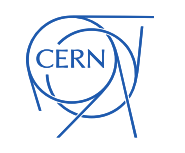

### Demo<sub>4</sub>

- Outreach-style analysis
- Using Spark and Parquet: more familiar tools to data scientists outside HEP

• See example Higgs boson analysis at:

[https://github.com/LucaCanali/Miscellaneous/tree/master/Spark\\_Physics](https://github.com/LucaCanali/Miscellaneous/tree/master/Spark_Physics)

## Previous Work (ML for HEP)

- Machine learning pipeline
	- Spark used for HEP data preparation at scale
	- DL distributed training on cloud resources
		- with TensorFlow on GPU + also tested with Spark on CPU
	- Comput Softw Big Sci 4, 8 (2020) https://rdcu.be/b4Wk9

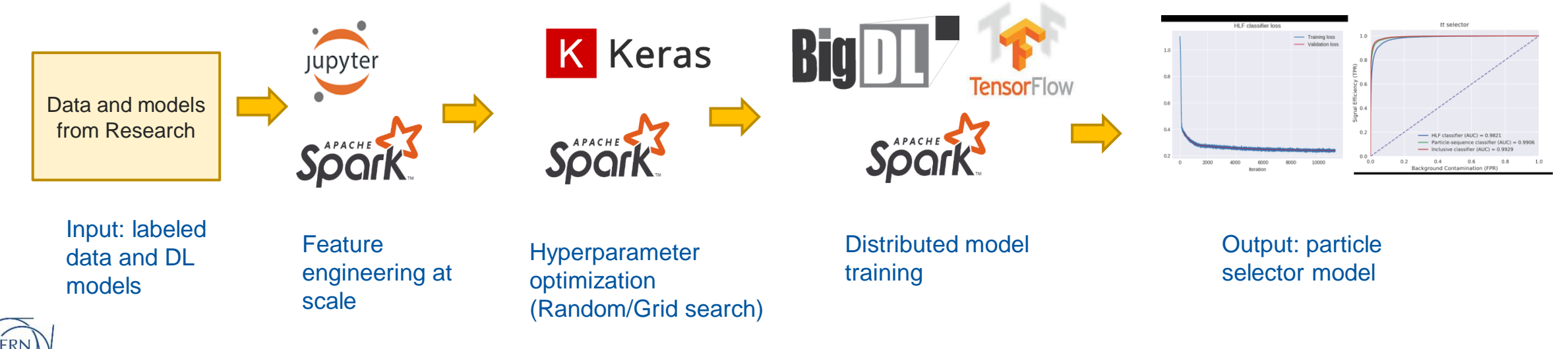

## Previous Work (Data Reduction)

- CMS Bigdata project
- Data reduction at scale with Spark, up to 1 PB
	- This focused on scaling out a simple computation/filter and running massive I/O in parallel https://doi.org/10.1051/epjconf/201921406030

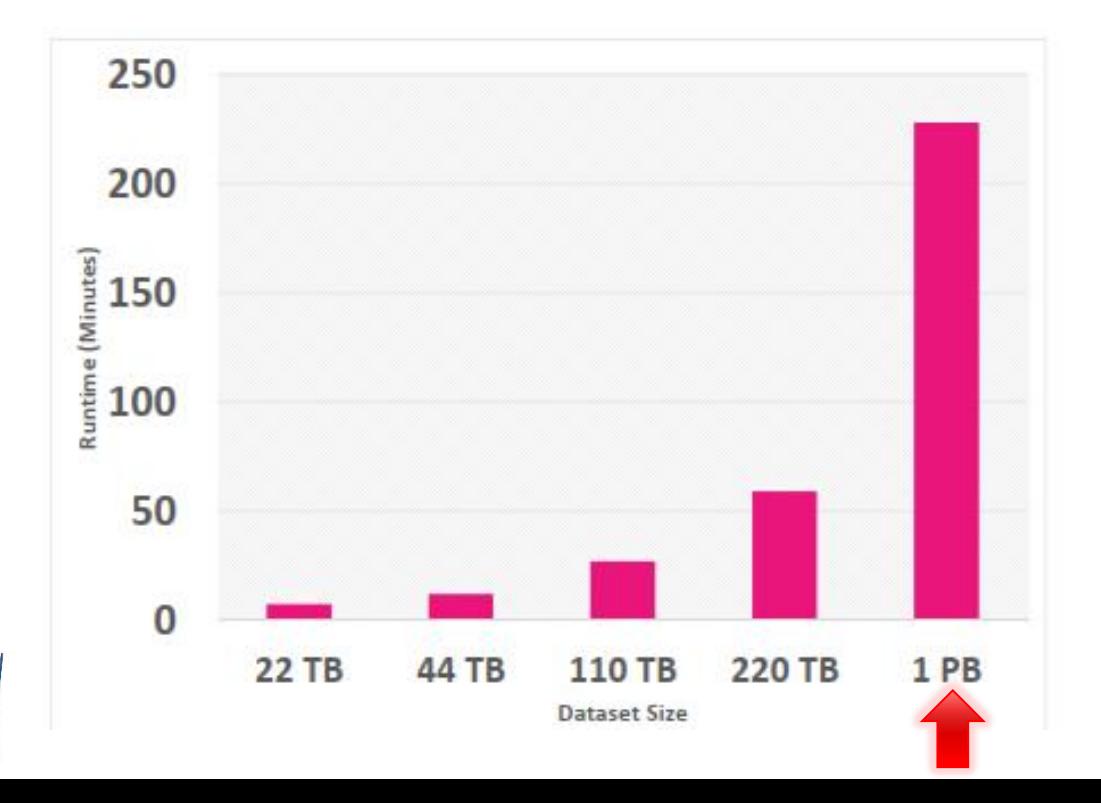

28 Runtime performance in minutes for different input sizes Config: 100 Spark executors, 8 cores per Spark executor, 7 GB per Spark executor. CPU: running on YARN. Storage: reading from EOS using Hadoop-XRootD connector

## Lessons Learned and Wrap-up

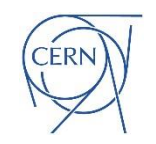

## What Spark Can Offer to HEP

- Spark DataFrame API:
	- Provide powerful abstractions and rich language(s)
		- Both for data preparation and analysis
	- Mature and an industry reference
	- Can handle complex schemas
- Run DataFrame locally and at scale using distributed computing
	- Runs on clusters and cloud (YARN/Hadoop, Kubernetes)
	- HPC and batch: can run Spark stand-alone (requires extra integration work)
- Integration with a large ecosystem
	- Can use for many file formats: Parquet, csv, ROOT, …
	- Storage systems: HDFS, S3, EOS, ...
	- External systems: databases, elastic search, streaming, etc  $_{30}$

## To Improve: Performance Gap

- Apache Spark Performance
	- Identified several areas of improvement for Apache Spark (3.2)
- Python UDF performance
	- Sending data to Python workers has been improved but still slow
- Spark functions
	- Higher order functions performance need improvements
	- More array functions and functions for Lorentz vector processing?
- Spark engine
	- Apache Spark does not (yet) have vectorized execution
	- State-of-the-art HEP tools have large parts running native code vs. Spark is currently mostly Scala and Java running on the JVM (JIT compiled).  $\frac{31}{31}$

## Open Questions: Data Formats

- ROOT data format ingestion is not optimized for Spark
	- It's a hard job with limited resources
	- Kudos to Andrew for Laurelin library + uproot team
- Apache Parquet and ORC
	- Optimized reader for Spark, supported by a large community
- The flatter the data the better
	- Data in nanoAOD format already much easier to process with Spark than deeply nested AOD

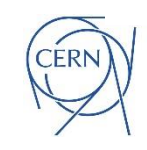

## Plans and Future Work

- Gather feedback
- Develop further examples and benchmarks
	- Trailing on work done with Coffea/awkward array and with ROOT/RDataFrame
- Piggyback on Apache Spark improvements
	- Spark is still improving quite fast
- Work with community (HEP and Spark)
	- We noticed some interest by Apache Spark committers on understanding HEP use cases
	- Occasionally work together, as in the case of arrow UDF, also currently open [SPARK-34265](https://issues.apache.org/jira/browse/SPARK-34265) and [SPARK-38098](http://issues.apache.org/jira/browse/SPARK-38098)
	- Some physicists also interested in trying out Spark? Some physicists also interested in trying out Spark?

## References + Acknowledgments

- [Machine Learning Pipelines with Modern Big Data Tools for High Energy Physics](https://rdcu.be/b4Wk9), Matteo Migliorini, Riccardo Castellotti, Luca Canali, Marco Zanetti, *Comput Softw Big Sci* **4,** 8 (2020).
- [Using Big Data Technologies for HEP Analysis,](https://doi.org/10.1051/epjconf/201921406030) M. Cremonesi *et al.*, EPJ Web of Conferences 214, 06030 (2019)
- [Evolution of the Hadoop Platform and Ecosystem for High Energy Physics](https://doi.org/10.1051/epjconf/201921404058), Z. Baranowski *et al.*, EPJ Web of Conferences 214, 04058 (2019)
- [Big Data Tools and Cloud Services for High Energy Physics Analysis in TOTEM Experiment,](https://ieeexplore.ieee.org/document/8605741) V. Avati *et al.*, 2018, Proceeding of: 2018 IEEE/ACM International Conference on Utility and Cloud Computing Companion (UCC Companion)
- [CMS Analysis and Data Reduction with Apache Spark](https://iopscience.iop.org/article/10.1088/1742-6596/1085/4/042030/meta), O. Gutsche et al. 2018 J. Phys.: Conf. Ser.1085 042030
- [Evaluating Query Languages and Systems for High-Energy Physics Data,](https://arxiv.org/abs/2104.12615) Dan Graur, Ingo Müller, Mason Proffitt, Ghislain Fourny, Gordon T. Watts, Gustavo Alonso, Proc. VLDB Endow., Vol 15, Issue 2 (2021).
- Get started with Spark at CERN: <https://hadoop-user-guide.web.cern.ch/>
- Thanks:
	- to the teams in the IT Hadoop, Spark and streaming service, and in the SWAN service, in particular to Riccardo Castellotti.
	- to the members and contributors to the (now finished) openlab project on data analysis with CMS
	- to Jim Pivarski, Andrew Melo, Lindsey Grey for discussion and their work on Spark arrow integration improvements and Spark-ROOT format integration
	- Lukas Heinrich, Gordon Watts, Ghislain Fourny, Ingo Müller, for discussions.
	- Ruslan Dautkhanov and Hyukjin Kwon from Databricks for their work and support on adding mapInArrow
	- Matteo Migliorini and Marco Zanetti for the work on ML pipelines.

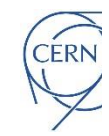